#### Characters and strings

Jinyang Li

#### Characters

#### How to represent text characters?

- How to associate bit patterns to integers?
	- base 2
	- 2's complement
- How to associate bit patterns to floats?
	- IEEE floating point representation (based on normalized scientific notation)
- How to associate bit patterns to characters?
	- by convention
	- ASCII, UTF

### ASCII: American Standard Code for Information Exchange

- Developed in 60s, based on the English alphabet
- use one byte (with MSB=0) to represent each character
- How many unique characters can be represented?

$$
2^7 = 128
$$

# **ASCII TABLE**

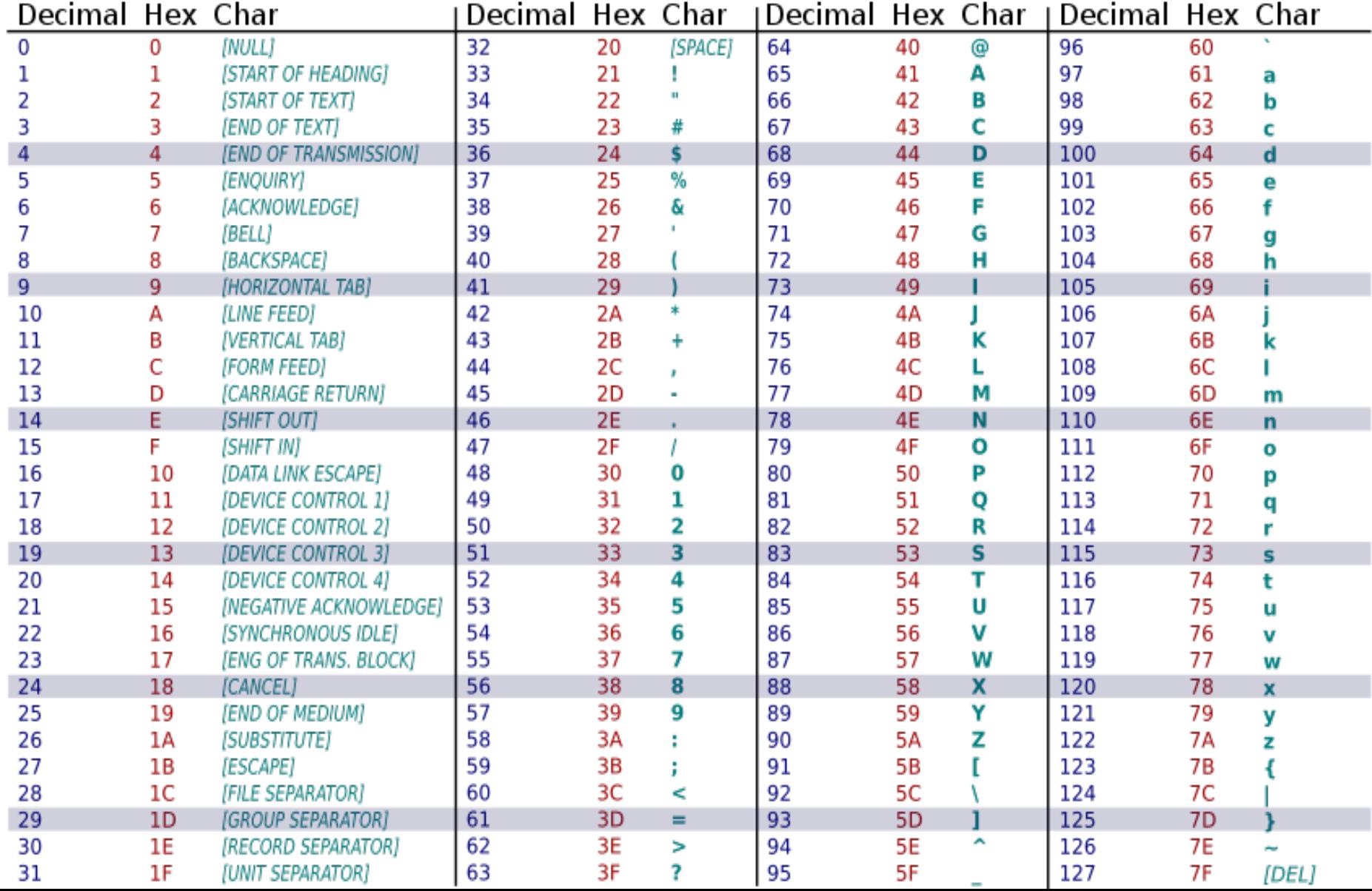

#### Example-1: convert upper to lowercase

// tolower returns the corresponding // lowercase character for c if c is an // uppercase letter. Otherwise, it returns c. char tolower(char c) {

```
}
int main() {
   char c = 'A';
   c = tolower(c);...
}
```
#### Example-1: convert upper to lower case

// tolower returns the corresponding // lowercase character for c if c is an // uppercase letter. Otherwise, it returns c. char tolower(char c) {

}

```
// test if c is an uppercase letter
if (c < 'A' || c > 'Z') {
    return c;
}
```
#### Example-1: tolower

// tolower returns the corresponding // lowercase character for c if c is an // uppercase letter. Otherwise, it returns c. char tolower(char c) {

> // test if c is an uppercase letter if (c < 'A' || c > 'Z') { return c; }

return  $c + (a' - A')$ ;

} C's standard library includes tolower, toupper

#### Example-2: convert digit character to integer

```
// toDigit returns the corresponding integer for c 
// if c is a valid digit character, e.g '1', '2',
// Otherwise, it returns -1.
int toDigit(char c) {
```
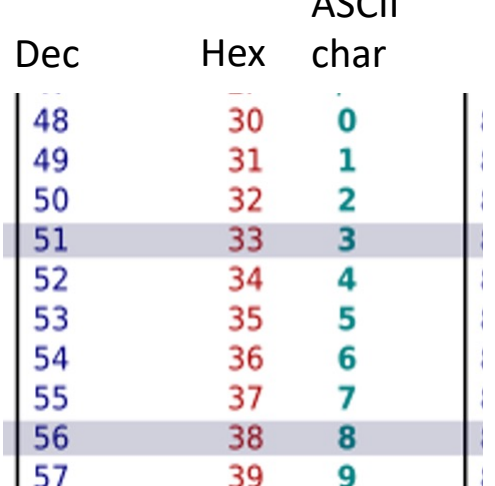

 $ACCH$ 

```
int main() {
   int d = \text{tologist('8');}printf("d=%d, 2*d=%d\n", d, 2*d);<u>}</u>
```
}

#### Example-2: convert digit character to integer

```
// toDigit returns the corresponding integer for c 
// if c is a valid digit character, e.g '1', '2',
// Otherwise, it returns -1.
int toDigit(char c) {
      // test if c is a valid character
      if (c < '0' || c > '9') {
                                                              ASCII
                                                              charDec Hex
            return -1;
                                                           30
                                                   48
                                                               \mathbf 0}
                                                           31\mathbf{1}49
                                                           32
                                                               \overline{2}50
      return c - '0';
                                                           33 -51
                                                               4
                                                   52
                                                           34
}
                                                   53
                                                           35
                                                               5
                                                               6
                                                   54
                                                           36
int main() {
                                                   55
                                                           37 756
                                                           38
                                                               8
    int d = \text{tologist('8');}57
                                                           39
                                                               g
    printf("d=%d, 2*d=%d\n", d, 2*d);
}
```
#### The Modern Standard: UniCode

- ASCII can only represent 128 characters
	- How about Chinese, Korean, all of the worlds languages? Symbols? Emojis?
- Unicode standard represents >135,000 characters

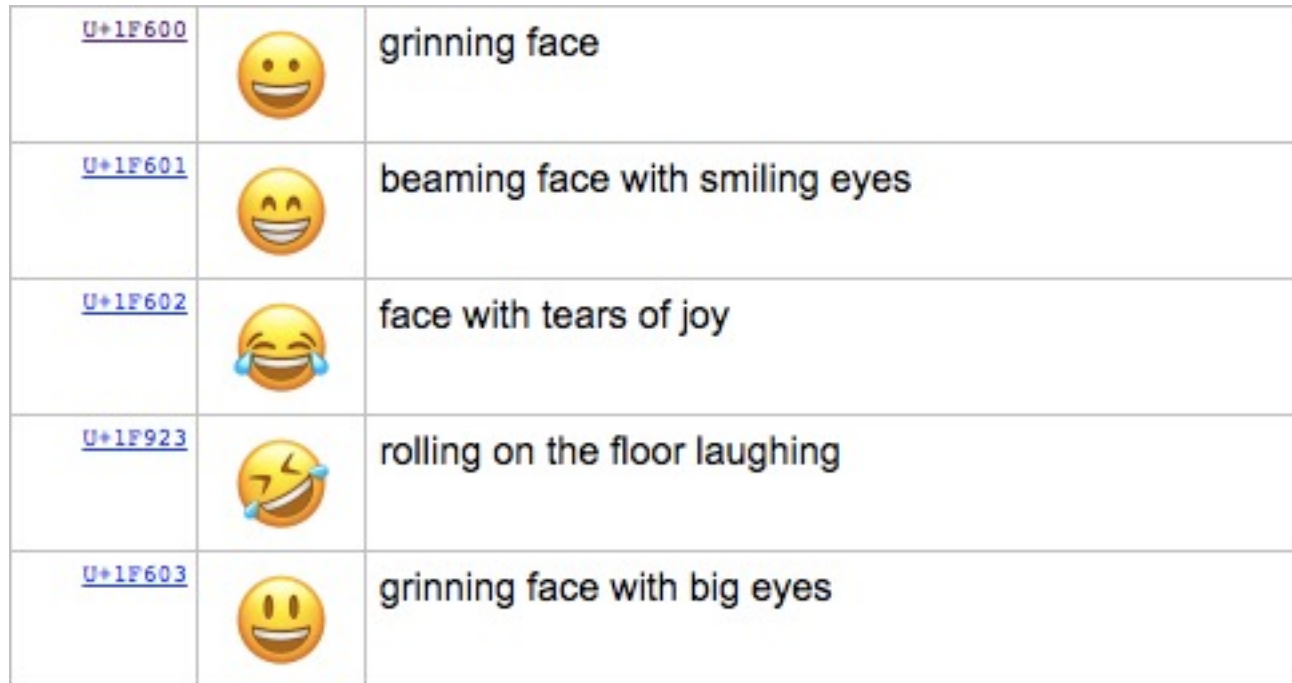

# UTF-8, UTF-16, UTF-32

- UTF-32 is a fixed length (32-bit) encoding
- UTF-8 is variable length (1, 2 or 4 byte) – UTF-8 one byte character is the same as ASCII
- UTF-16 is originally fixed 2-bytes, then extended to 4-bytes

- C's char is ASCII (1-byte)
- Java's char is UTF-16 (2-byte)

#### C Strings

# **Strings**

- String is represented as an array of chars.
	- Recall array has no associated length/capacity.
- How to determine string length?

– One solution: explicitly pass an integer for length

```
// tolower string turns every character in character array s
// into lower case
void tolower_string(char *s, int len) {
     for (int i = 0; i < 1en; i++) {
          s[i] = tolower(s[i]);}
}
```
# **Strings**

- C's solution to determine string length:
	- Programmers are expected to store a NULL character at the end of the string (by convention)

```
void tolower string(char *s) {
```

```
int i = 0;
while (s[i] != '\0') {
   s[i] = tolower(s[i]);i++;
}
```
}

### String initialization

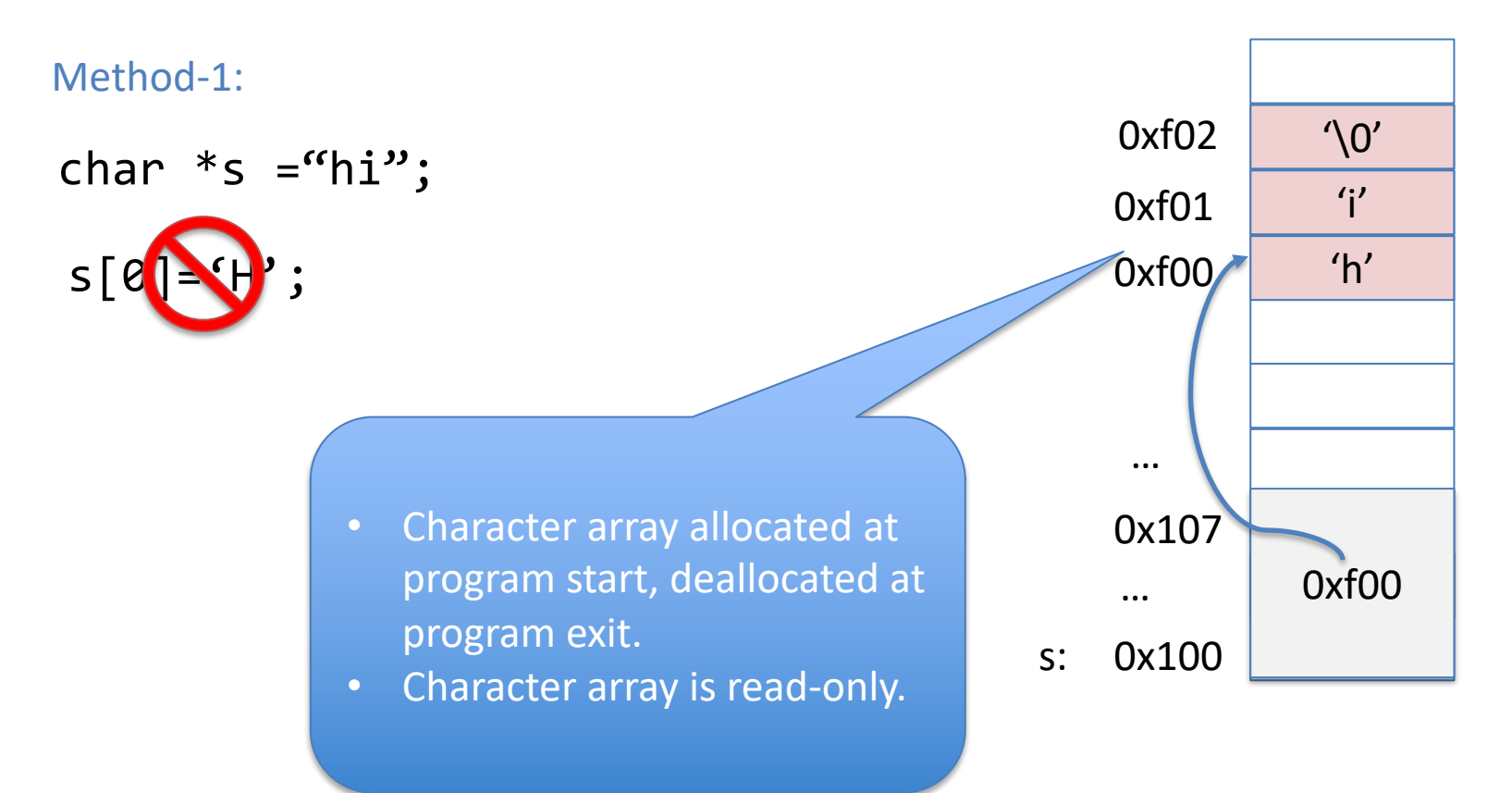

### String initialization

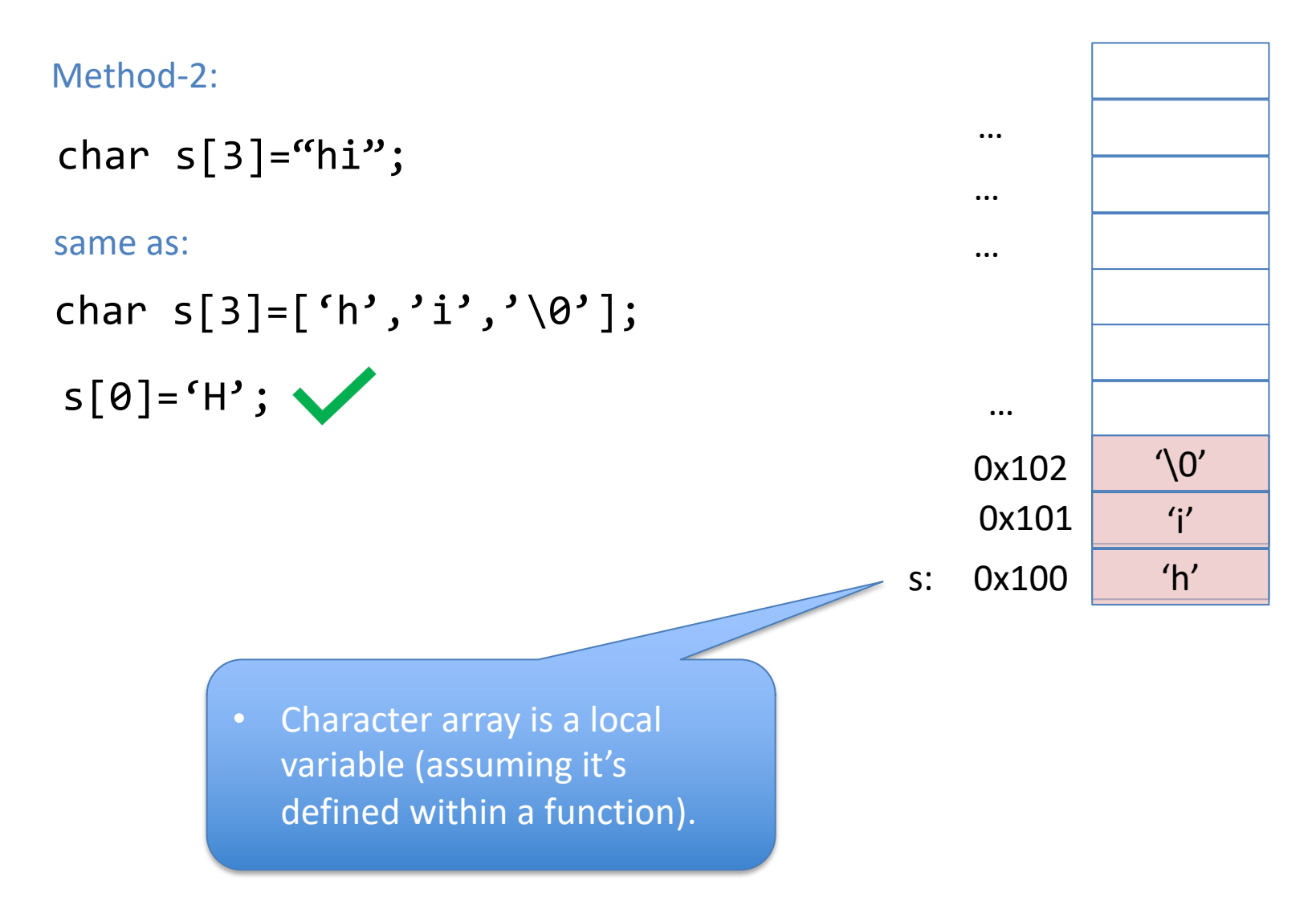

does this make a copy of "hi"?

char s[3] = "hi"; char \*h; h = s; h[0] = 'H'; printf("s=%s h=%s\n",s,h); … ... … 0x107 0x200 0x00 'i' s: 0x200 'h'

h: 0x100

...

Copying string? char s[3] = "hi"; char h[3]; h = s; h[0] = 'H'; does this make a copy of "hi"?

printf("s=%s h=%s\n",s,h);

```
void strcpy(char *dst, char *src)
\{}
int main()
{
   char s[3] = "hi";char h[3];
   strcpy(h, s);
   h[0] = 'H';print(f('s=%s h=%s\n')', s, h);}
```

```
void strcpy(char *dst, char *src) { 
    int i = 0;
    while (src[i] != '\0') {
       dst[i] = src[i];i++;
    }
    dst[i] = \hat{ }\0';
}
int main() {
   char s[3] = {'h','i','\0'};
   char h[3];
   strcpy(h, s);
   h[0] = 'H';printf("s=%s h=%s\n",s,h);
}
                              strcpy is included in C std library.
```

```
void strcpy(char *dst, char *src) { 
    int i = 0;
    while (src[i] != '\0') {
       dst[i] = src[i];i++;
    }
    dst[i] = \hat{ }\0';
}
int main() {
   char s[3] = "hi";char h[2];
   strcpy(h, s);
   h[0] = 'H';print(f("s=%s h=%s\n', s, h);Results in out-of-bound write!
                             Buffer overflow!
```

```
}
```

```
void strncpy(char *dst, char *src, int n) { 
    int i = 0;
    while (src[i] != '\0' && i < n) {
       dst[i] = src[i];i++;
    }
    if (i < n) dst[i] = '\0';
}
int main() {
   char s[3] = "hi";char h[2];
   strncpy(h, s, 2);
   h[0] = 'H';print(f("s=%s \ h=%s \ n", s, h);}
                             strncpy is included in C std library.
```
#### Exercise: atoi

```
// atoi returns the integer 
// corresponding to the string of digits
int atoi(char *s)
{
}
int main()
{
   char *_{S} = "123";
   printf("integer is %d\n", atoi(s));
}
```
#### Exercise: atoi

```
// atoi returns the integer 
// corresponding to the string of digits
int atoi(char *s) {
     int result = 0;
     while (*s!=\' \setminus \Theta') {
         result = result * 10 + (*s) - '0';s++;
     }
     return result;
}
```
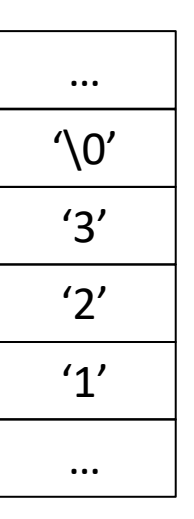

 $S=$ result=

#### Array of pointers

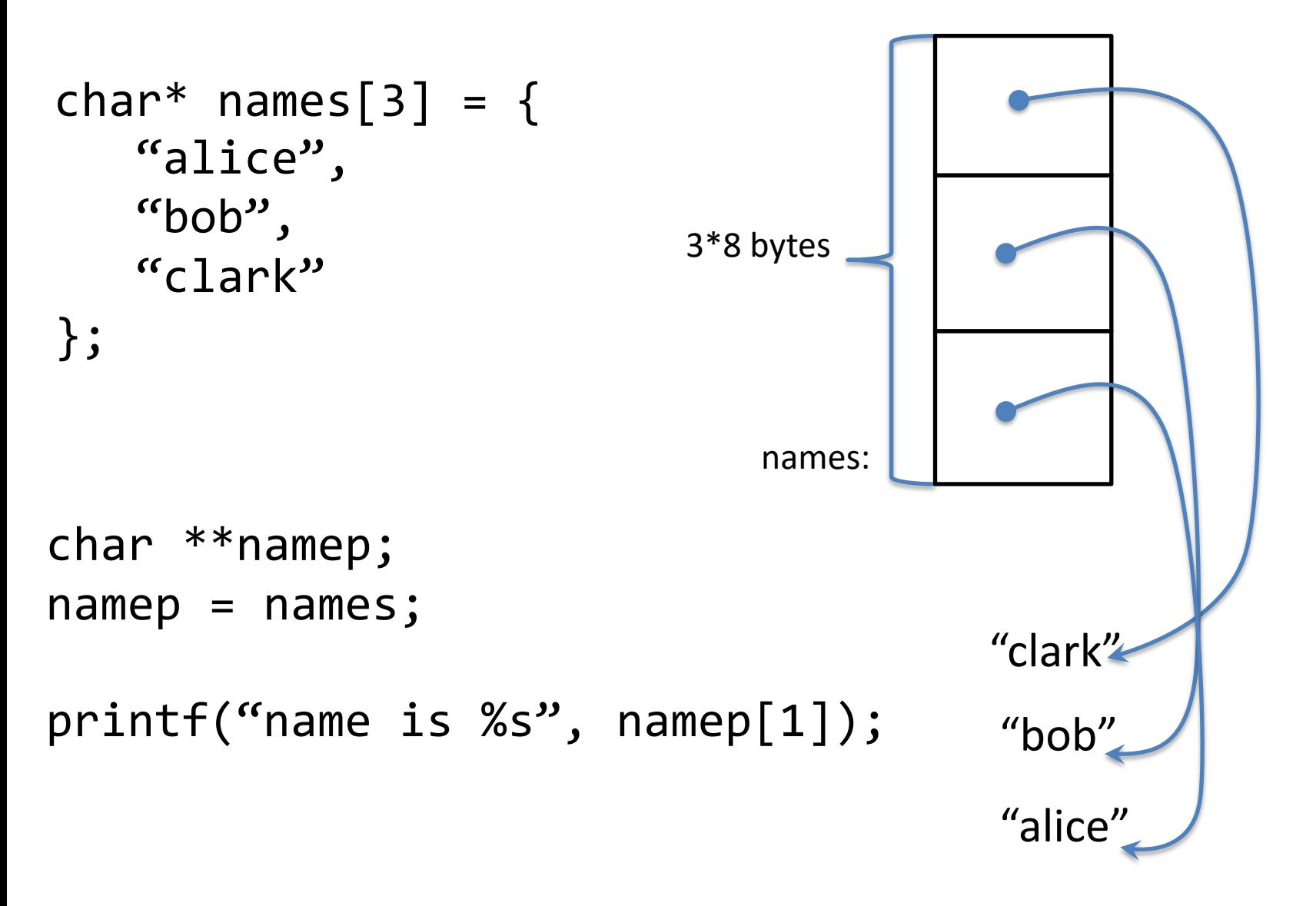

#### The most commonly used array of pointers: argv

```
int main(int argc, char **argv)
{
   for (int i = 0; i < argc; i++) {
      print(f("%s\n', argv[i]);}
}
$ ./a.out alice bob clark
./a.out alice bob clark
```
argv[0] is the name of the executable

### Summary

- ASCII characters  $'0' := 0$
- C string
	- $-$  an array of characters terminated by '\0'
	- Programmers are responsible for storing '\0' at the end

```
char s[10] = "hello";
s[1] = '\\0';printf("s=%s", s);
```